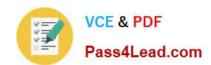

# 1Z0-1072-20<sup>Q&As</sup>

Oracle Cloud Infrastructure 2020 Architect Associate

# Pass Oracle 1Z0-1072-20 Exam with 100% Guarantee

Free Download Real Questions & Answers PDF and VCE file from:

https://www.pass4lead.com/1z0-1072-20.html

100% Passing Guarantee 100% Money Back Assurance

Following Questions and Answers are all new published by Oracle
Official Exam Center

- Instant Download After Purchase
- 100% Money Back Guarantee
- 365 Days Free Update
- 800,000+ Satisfied Customers

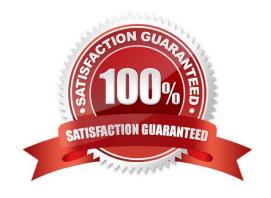

## https://www.pass4lead.com/1z0-1072-20.html

2022 Latest pass4lead 1Z0-1072-20 PDF and VCE dumps Download

#### **QUESTION 1**

As a solution architect, you are showcasing the Oracle Cloud Infrastructure (OCI) Object Storage feature about Object Versioning to a customer. Which statement is true in regards to OCI Object Storage Versioning?

- A. Object versioning does not provide data protection against accidental or malicious object update, overwrite, or deletion.
- B. By default, object versioning is disabled on a bucket.
- C. A bucket that is versioning-enabled can have only and always will have a latest version of the object in the bucket.
- D. Objects are physically deleted from a bucket when versioning is enabled.

Correct Answer: A

Reference: https://docs.cloud.oracle.com/en-us/iaas/Content/Object/Tasks/usingversioning.htm

#### **QUESTION 2**

Which two statements are true about an Oracle Cloud Infrastructure Virtual Cloud Network (VCN)? (Choose two.)

- A. A VCN can reside in multiple Oracle Cloud Infrastructure regions and Availability Domains.
- B. A VCN covers a single contiguous IPv4 CIDR block of your choice.
- C. An allowable VCN size range is: /16 to /30.
- D. A VCN creates the dynamic routing gateway by default.

Correct Answer: BC

VCN resides in a single Oracle Cloud Infrastructure region and covers a single, contiguous IPv4 CIDR block of your choice. The allowable VCN size range is /16 to /30

#### **QUESTION 3**

Your organization has deployed a large, complex application across multiple compute instances in Oracle Cloud Infrastructure (OCI). These compute instances also have block volume storage attached to them. You want to create a time

consistent backup of these block volume storage.

Which implementation strategy should be used?

- A. Create a manual backup of each volume
- B. Use scripts available in OCI to backup block volume storage
- C. Group volumes in a volume group first and then use available scripts in OCI

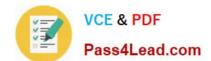

#### https://www.pass4lead.com/1z0-1072-20.html

2022 Latest pass4lead 1Z0-1072-20 PDF and VCE dumps Download

D. Group volumes in a volume group and create a manual backup of the volume group

Correct Answer: D

The Oracle Cloud Infrastructure Block Volume service provides you with the capability to group together multiple volumes in a volume group. A volume group can include both types of volumes, boot volumes, which are the system disks for

your Compute instances, and block volumes for your data storage. You can use volume groups to create volume group backups and clones that are point- in-time and crash-consistent.

This simplifies the process to create time-consistent backups of running enterprise applications that span multiple storage volumes across multiple instances. You can then restore an entire group of volumes from a volume group backup.

To create a backup of the volume group

Open the navigation menu. Under Core Infrastructure, go to Block Storage and click Volumes Groups. In the Volume Groups list, click Create Volume Group Backup in the Actions menu for the volume group you want to create a backup for.

#### **QUESTION 4**

You have the following compartment structure in your tenancy. Root compartment->Training- >Training-subl ->Training-sub2 You create a policy in the root compartment to allow the default admin for the account (Administrators) to manage

block volumes in compartment Training-sub2.

What policy would you write to meet this requirement?

- A. Allow group Administrators to manage volume-family in root compartment
- B. Allow group Administrators to manage volume-family in compartment Training-sub1 :Training- sub2
- C. Allow group Administrators to manage volume-family in compartment Training: Training-sub 1 :Training-sub2
- D. Allow group Administrators to manage volume-family in compartment Training-sub2

Correct Answer: C

a policy statement must specify the compartment for which access is being granted (or the tenancy). Where you create the policy determines who can update the policy. If you attach the policy to the compartment or its parent, you can simply specify the compartment name. If you attach the policy further up the hierarchy, you must specify the path. The format of the path is each compartment name (or OCID) in the path, separated by a colon: :: . . . For example, assume you have a three-level compartment hierarchy, shown here:

## https://www.pass4lead.com/1z0-1072-20.html

2022 Latest pass4lead 1Z0-1072-20 PDF and VCE dumps Download

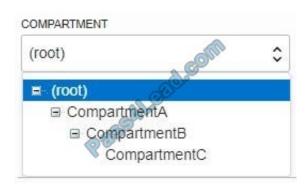

You want to create a policy to allow NetworkAdmins to manage VCNs in CompartmentC. If you want to attach this policy to CompartmentC or to its parent, CompartmentB, write this policy statement:

Allow group NewtworkAdmins to manage virtual-network-family in compartment Compartment Chowever, if you want to attach this policy to CompartmentA (so that only administrators of CompartmentA can modify it), write this policy

statement that specifies the path:

Allow group NewtworkAdmins to manage virtual-network-family in compartment CompartmentB:CompartmentC

To attach this policy to the tenancy, write this policy statement that specifies the path from CompartmentA to CompartmentC:

Allow group NewtworkAdmins to manage virtual-network-family in compartment CompartmentA:CompartmentB:CompartmentC

#### **QUESTION 5**

What is the maximum CIDR range that can be assigned when configuring a Virtual Cloud Network?

A. /16

B. /26

C. /24

D. /8

Correct Answer: A

<u>1Z0-1072-20 Practice Test</u>

1Z0-1072-20 Exam Questions 1Z0-1072-20 Braindumps

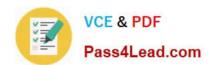

To Read the Whole Q&As, please purchase the Complete Version from Our website.

# Try our product!

100% Guaranteed Success

100% Money Back Guarantee

365 Days Free Update

**Instant Download After Purchase** 

24x7 Customer Support

Average 99.9% Success Rate

More than 800,000 Satisfied Customers Worldwide

Multi-Platform capabilities - Windows, Mac, Android, iPhone, iPod, iPad, Kindle

We provide exam PDF and VCE of Cisco, Microsoft, IBM, CompTIA, Oracle and other IT Certifications. You can view Vendor list of All Certification Exams offered:

https://www.pass4lead.com/allproducts

# **Need Help**

Please provide as much detail as possible so we can best assist you. To update a previously submitted ticket:

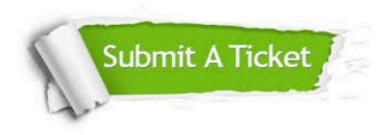

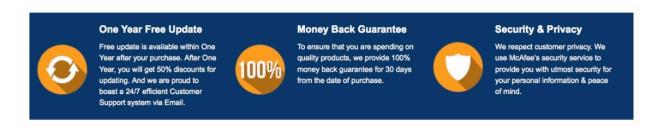

Any charges made through this site will appear as Global Simulators Limited.

All trademarks are the property of their respective owners.

Copyright © pass4lead, All Rights Reserved.